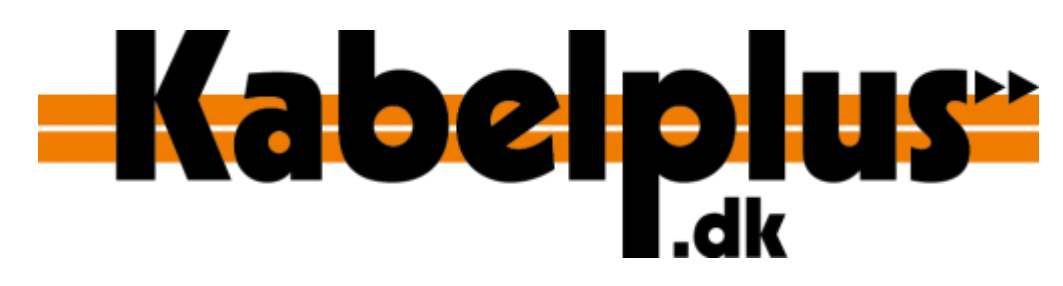

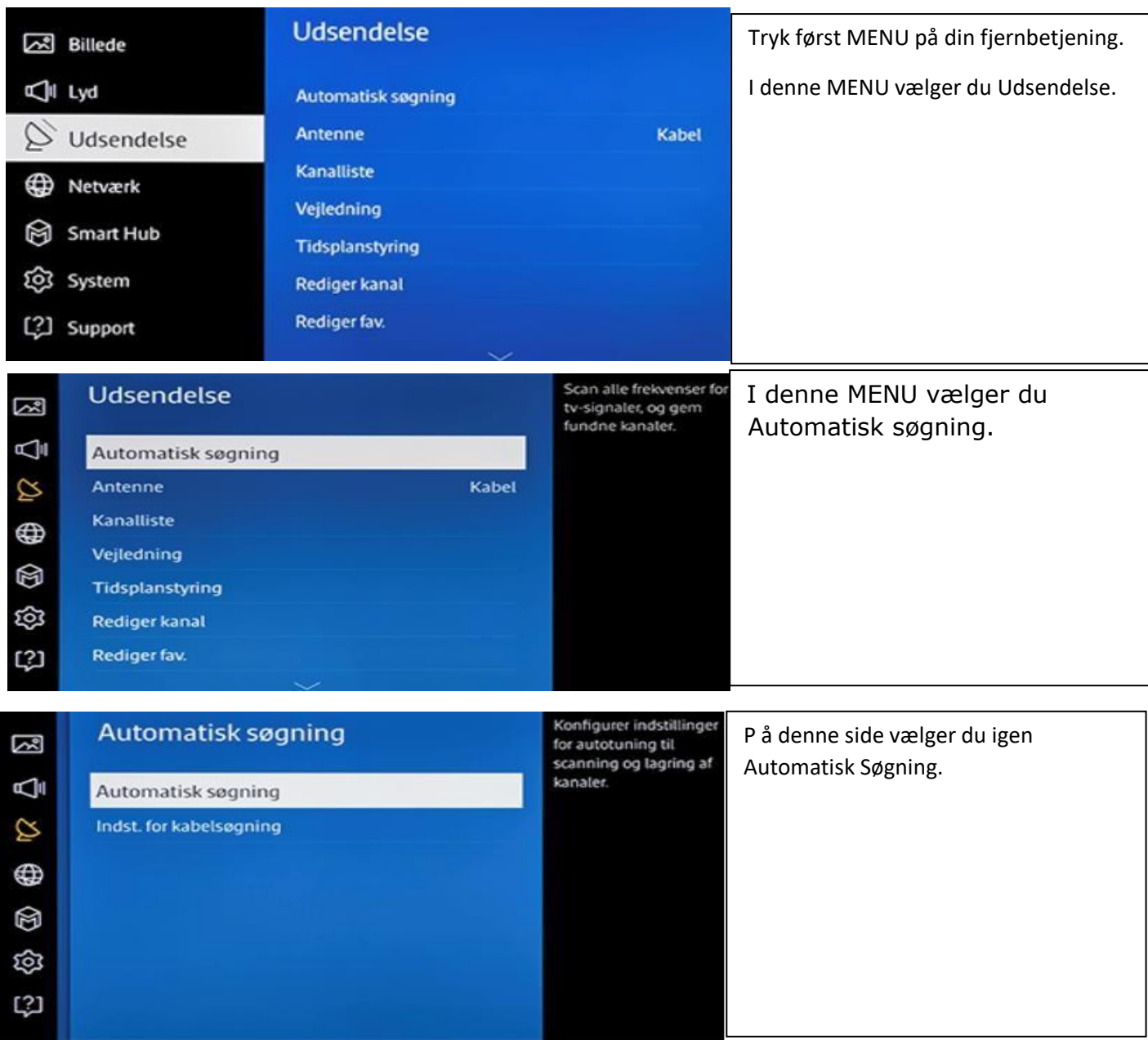

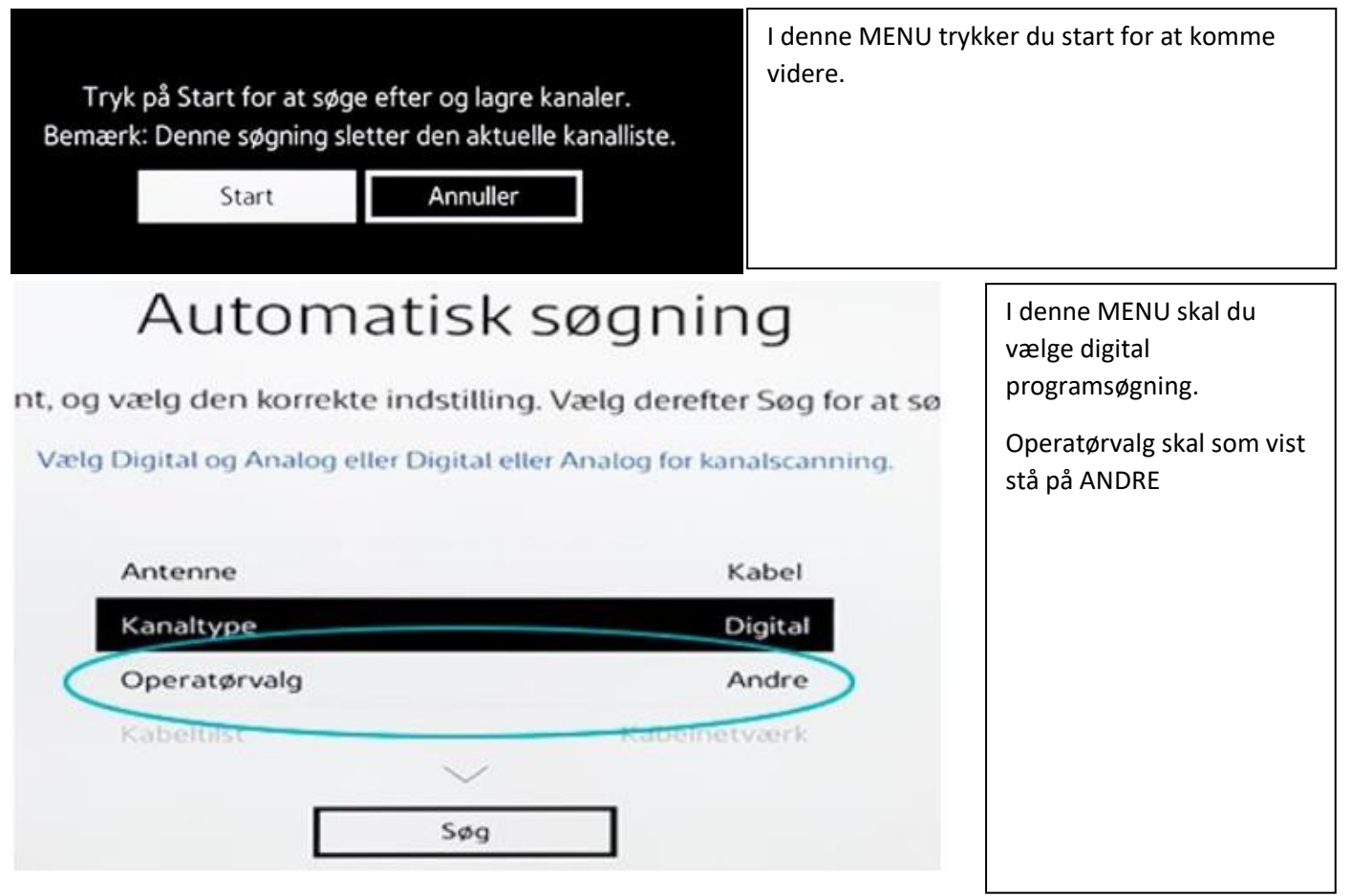

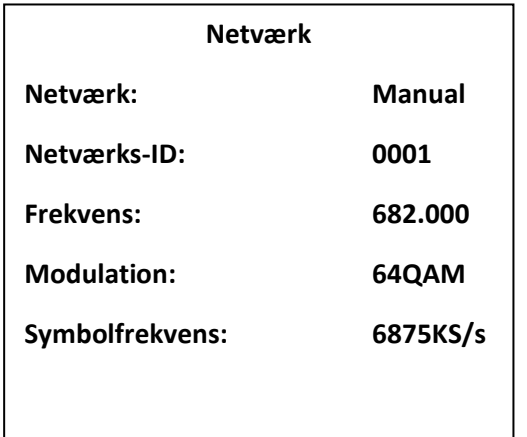

SØRG FOR AT UDFYLDE DISSE VÆRDIER I FELTERNE!

Når du har udfyldt disse felter, tryk så på søg. Det tager nok nogen minutter.